# *Close Up B1 Workbook Key File Type*

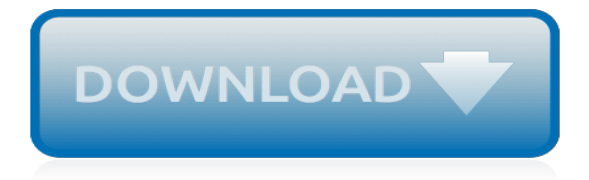

## **Close Up B1 Workbook Key**

The results are in! See what nearly 90,000 developers picked as their most loved, dreaded, and desired coding languages and more in the 2019 Developer Survey.

#### **Excel VBA Copying data from another workbook using cell ...**

Enter the email address you signed up with and we'll email you a reset link.

### **American Headway 3 Workbook - Answers Key - academia.edu**

Optimise The go-to course for exam preparation. Optimise is the go-to exam preparation course for teenagers. It provides engaging lessons that equip students with essential skills and techniques to ensure their exam success.

## **Optimise - Macmillan English**

VBA Save Sheet as Workbook Excel Macro Code to save the worksheet as workbook in MS Excel 2003, 2007, 2010, 2013.

## **VBA Save Sheet as Workbook Excel Macro Code**

ENGLISH FILE Pre-intermediate Workbook with key. Cleber Santos. Download with Google Download with Facebook or download with email

## **(PDF) ENGLISH FILE Pre-intermediate Workbook with key ...**

Here is a sample of what you will find in lchapter14 of the downloadable Tutorial on Excel macros. VBA Code for Workbooks. To develop a VBA procedure that is triggered by an event relating to the workbook (when you open it, when you save it, when you close it) see the VBA lesson on events.. **ThisWorkbook** 

#### **Excel VBA Vocabulary for Macros**

Here are samples of what you will find in Section 1 of the downloadable Tutorial on Excel macros. Print this page to read it at home, at the office, on the bus or the train

#### **Section 1: Programming in Excel (Macros)**

Microsoft Excel XP 2003/2002. Our Microsoft Excel XP 2003/2002 tutorial can help you develop your Microsoft Excel XP 2003 or 2002 skills. It covers entering data, formatting, cell alignment, fonts, mathematical calculations, functions, and much more.

#### **Microsoft Excel XP 2003/2002 - Baycon Group**

I have on a local folder a source file with a two-column table with key-value pairs and a destination file which uses data from the source as follows: link to a specific cell:  $=$ 'C:\Temp[source.x...

## **#value error when updating SUMIFS formulas with range from ...**

First, let's go over some basic definitions: An Excel spreadsheet document is called a workbook.A single workbook is saved in a file with the .xlsx extension. Each workbook can contain multiple sheets (also called worksheets).The sheet the user is currently viewing (or last viewed before closing Excel) is called the active sheet.. Each sheet has columns (addressed by letters starting at A ...

#### **Automate the Boring Stuff with Python**

Editing Formatting To Edit a Cell's Contents: Select the cell and click the Formula Bar, or doubleclick the cell. Edit the cell contents and press Enter. To Clear a Cell's Contents: Select the cell(s) and press the Delete key. To Cut or Copy Data: Select cell(s) and click the Cut or Copy button in the Clipboard group on the Home tab. To Paste Data: Place the insertion point where you want ...

#### **Excel 2016 Quick Reference - customguide.com**

Writing Your First VBA Function in Excel About User Defined Functions. Excel provides the user with a large collection of ready-made functions, more than enough to satisfy the average user.

## **VBA Tips: Writing Your First VBA Function - fontstuff.com**

If you prefer written instruction instead, below is the tutorial. Hidden rows and columns can be quite irritating at times. Especially if someone else has hidden these and you forget to unhide it (or even worse, you don't know how to unhide these).

# **How to Quickly Unhide Columns in Excel**

Welcome to Excel VBA Programming - The Complete Guide, Udemy's most comprehensive VBA course! Visual Basic for Applications (VBA) is a powerful language built on top of popular Microsoft Office applications like Excel, Access, and Outlook. It allows developers to write procedures called macros that perform automated actions. Anything that you can do in Excel, you can automate with **VRA!** 

# **Excel VBA Programming - The Complete Guide | Udemy**

Section 215 of the Federal Power Act requires the Electric Reliability Organization (ERO) to develop mandatory and enforceable reliability standards, which are subject to Commission review and approval.

# **All Reliability Standards - nerc.com**

We've shown you how to hide cells, rows, and columns and how to hide worksheets/tabs and entire workbooks in Excel. Additionally, you can hide items such as comments, formulas, overflow text, and gridlines. We'll show you how to hide these items.

# **How to Hide Comments, Formulas, Overflow Text, and ...**

Lesson 2: Entering Excel Formulas and Formatting Data. Lesson 1 familiarized you with the Excel 2007 window, taught you how to move around the window, and how to enter data.

## **Excel Formulas - Baycon Group**

Can somebody help me with this code, I am getting a subscript out of range error: The line after the 'creating the sheets is highlighted in yellow in debugger 'Validation of year If TextBox\_Year...

## **excel - VBA Subscript out of range - error 9 - Stack Overflow**

"The solutions and answers provided on Experts Exchange have been extremely helpful to me over the last few years. I wear a lot of hats - Developer, Database Administrator, Help Desk, etc., so I know a lot of things but not a lot about one thing.

## **Sometimes Excel green triangle "unprotected formula" seems ...**

It is also possible to access cells directly by means of the methods FindCell(ARow, ACol) or GetCell(ARow, ACol) of the workbook. Both funtions exist also in an overloaded version to which the cell address can be passed in Excel notation: FindCell(ACellStr: String) or GetCell(ACellStr: String).Please be aware that these functions return a pointer to the cell data (type PCell).

[living in space a handbook for work and exploration beyond](http://nobullying.com/living_in_space_a_handbook_for_work_and_exploration_beyond.pdf), [drake s business planning closely held enterprises](http://nobullying.com/drake_s_business_planning_closely_held_enterprises_4th_american_casebook.pdf) [4th american casebook,](http://nobullying.com/drake_s_business_planning_closely_held_enterprises_4th_american_casebook.pdf) [printable times table worksheet](http://nobullying.com/printable_times_table_worksheet.pdf), [5th grade geometry worksheets,](http://nobullying.com/5th_grade_geometry_worksheets.pdf) [bilyar bola kontrolin](http://nobullying.com/bilyar_bola_kontrolin_lihim_na_pamamaraan_madaling_paraan_upang_makamit.pdf) [lihim na pamamaraan madaling paraan upang makamit,](http://nobullying.com/bilyar_bola_kontrolin_lihim_na_pamamaraan_madaling_paraan_upang_makamit.pdf) [network analysis by hayt](http://nobullying.com/network_analysis_by_hayt.pdf), [how to train german shepherd](http://nobullying.com/how_to_train_german_shepherd_puppy.pdf) [puppy,](http://nobullying.com/how_to_train_german_shepherd_puppy.pdf) [l vy procebes in lie groups by ming liao,](http://nobullying.com/l_vy_procebes_in_lie_groups_by_ming_liao.pdf) [startup business tips,](http://nobullying.com/startup_business_tips.pdf) [the psychology of behaviour at work the](http://nobullying.com/the_psychology_of_behaviour_at_work_the_individual_in_the.pdf) [individual in the](http://nobullying.com/the_psychology_of_behaviour_at_work_the_individual_in_the.pdf), [legal framework in business](http://nobullying.com/legal_framework_in_business.pdf), [parts of cell worksheet](http://nobullying.com/parts_of_cell_worksheet.pdf), [a manual of simple double triple and](http://nobullying.com/a_manual_of_simple_double_triple_and_quadruple_counterpoint_1897.pdf) [quadruple counterpoint 1897,](http://nobullying.com/a_manual_of_simple_double_triple_and_quadruple_counterpoint_1897.pdf) [key skills in geography,](http://nobullying.com/key_skills_in_geography.pdf) [printable mathematics worksheets,](http://nobullying.com/printable_mathematics_worksheets.pdf) [rights and](http://nobullying.com/rights_and_responsibilities_worksheets.pdf) [responsibilities worksheets](http://nobullying.com/rights_and_responsibilities_worksheets.pdf), [solution focused worksheets](http://nobullying.com/solution_focused_worksheets.pdf), [nat in networking,](http://nobullying.com/nat_in_networking.pdf) [essay for upsc ac exam](http://nobullying.com/essay_for_upsc_ac_exam.pdf), [printable](http://nobullying.com/printable_fraction_worksheets_for_grade_4.pdf) [fraction worksheets for grade 4,](http://nobullying.com/printable_fraction_worksheets_for_grade_4.pdf) [cisco networking academy program second year companion guide 2nd edition](http://nobullying.com/cisco_networking_academy_program_second_year_companion_guide_2nd_edition.pdf), [super agent romantic suspense series box set volumes 1 3](http://nobullying.com/super_agent_romantic_suspense_series_box_set_volumes_1_3.pdf), [appledesign the work of the apple industrial design](http://nobullying.com/appledesign_the_work_of_the_apple_industrial_design_group.pdf) [group,](http://nobullying.com/appledesign_the_work_of_the_apple_industrial_design_group.pdf) [energy flow in an ecosystem worksheet answers biozone international](http://nobullying.com/energy_flow_in_an_ecosystem_worksheet_answers_biozone_international.pdf), [lelfe de lune le maicirctre des loups](http://nobullying.com/lelfe_de_lune_le_maicirctre_des_loups.pdf) , [key stage 3 science scheme of work,](http://nobullying.com/key_stage_3_science_scheme_of_work.pdf) [let s look at night workers my first discoveries torchlight](http://nobullying.com/let_s_look_at_night_workers_my_first_discoveries_torchlight.pdf), [punctuation](http://nobullying.com/punctuation_worksheets.pdf) [worksheets,](http://nobullying.com/punctuation_worksheets.pdf) [how to spice up in the bedroom](http://nobullying.com/how_to_spice_up_in_the_bedroom.pdf), [coping power child group program workbook 8 copy set treatments](http://nobullying.com/coping_power_child_group_program_workbook_8_copy_set_treatments.pdf), [waking up the neighbours bryan adams](http://nobullying.com/waking_up_the_neighbours_bryan_adams.pdf)